# HOW DO I OPEN A STUDENT BANK ACCOUNT?

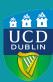

#### WHAT DOCUMENTATION WILL I NEED?

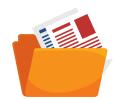

To open a student bank account, you will need one form of identification (proof of ID) as well as proof of an Irish address. See below for examples of approved documentation:

Proof of Identity Passport

**EU National Identity Card** 

Driver's License (Irish or UK only)

AND

Proof of Address UCD Certificate of Attendance \*

\* Your UCD Certificate of attendance must be accompanied by a UCD student card

#### WHERE CAN I ACCESS MY UCD CERTIFICATE OF ATTENDANCE?

You can access your official UCD Certificate of Attendance via SISWeb by following the steps below:

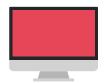

- Log into www.ucd.ie/sisweb
- Go to the "Registration, Fees and Assessment" tab
- My Official Documents
- Electronic Documents
- Make sure that you "enable" the Certificate of Attendance by clicking the "click to enable access" button this will allow the bank to confirm the authenticity of the document
- Print

In order to open a bank account, your Certificate of Attendance must include your Irish residential address (please note that this address may not be a hotel, hostel, bed & breakfast, etc)

### WHAT ADDRESS WILL APPEAR ON MY CERTIFICATE OF ATTENDANCE?

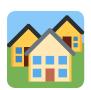

Your UCD Certificate of Attendance will list your permanent address and your term address. You can enter/update both your permanent and term addresses in SISweb by following the steps below:

- Log into www.ucd.ie/sisweb
- Go to the "My Profile" section (found by clicking the triangle in the top right corner)
- Enter/update your permanent and term addresses
- Save

## WHAT DETAILS WILL I NEED TO PROVIDE IN ORDER TO RECEIVE BANK TRANSFERS (INTERNATIONAL AND/OR DOMESTIC)?

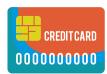

- Account name (your full name)
- Account IBAN
- Bank name and address
- SWIFT/BIC code

NOTE: Regarding transfers from the USA, Irish banks do not have routing numbers. You will only need to provide the details listed above